## Supporting Information: Fast exploration of Potential Energy Surfaces with a joint venture of Quantum Chemistry, Evolutionary Algorithms and Unsupervised Learning. Supplementary Information

Giordano Mancini, $^{*,\dagger}$  Marco Fusè, $^\ddagger$  Federico Lazzari, $^\dagger$  and Vincenzo Barone $^\dagger$ 

†Scuola Normale Superiore, Piazza dei Cavalieri 7, 56125, Pisa, Italy

‡DMMT-sede Europa, Universit`a di Brescia, viale Europa 11, 25121 Brescia, Italy

E-mail: giordano.mancini@sns.it

## Aspartic acid in the gas-phase

## Effect of genetic operators

It can be easily observed that enforcement of diversity in the initial population does improve the speed of the exploration both for the best case scenario and on average, even in the presence of a large dispersion between single runs. Note that even for "missing" structures the nearest neighbour was not far from the arbitrary cut off of  $0.2 \text{ Å}$  and even in the worst case scenario these are high lying conformers. Moreover the missing structures do not change among different runs. This could have been expected taking into account the workflow of a general EA and, in particular, the way in which the Island Model tries to preserve diversity.

The results show that the mutation does speed up the exploration (as evidenced by the slightly higher number of missing structures and RMSD) and, at variance with crossover, plays a critical role. As a matter of fact, the global energy minimum is not properly located in the absence of mutation. This confirms that for PES explorations EAs behave more like "hill climbers" than "hyperspace samplers" (as is the case, for instance, in combinatorial optimization). This finding is reasonable if one thinks that the algorithm just works with a very limited sub set of degrees of freedom, so that very large populations would be needed to obtain an unbiased sampling of different regions of the search space. Note however that increasing the mutation rate above the default value (0.3 for parents and 0.5 for children) did not result in any significant benefit (data not shown).

Table S1: Results of the IM-EA runs on Asp without either crossover or mutation.

| run    | $#$ calc. | $# \text{ miss}$ | $RMSD_{max}$ | $\Delta E(kJ/mol)$ |
|--------|-----------|------------------|--------------|--------------------|
| no CO  | 3700      |                  | 0.2068       | 21.956             |
| no CO  | 2000      |                  | <b>NA</b>    | NA                 |
| no CO  | 3300      |                  | <b>NA</b>    | NA                 |
| no CO  | 3500      |                  | 0.2483       | 54.229             |
| no Mut | 700       | 9                | 0.2279       | 0.                 |
| no Mut | 700       | 11               | 0.2112       | 0.                 |
| no Mut | 500       | 9                | 0.2482       | 0.                 |
| no Mut | 1400      | 11               | 0.2141       | 0.                 |
|        |           |                  |              |                    |

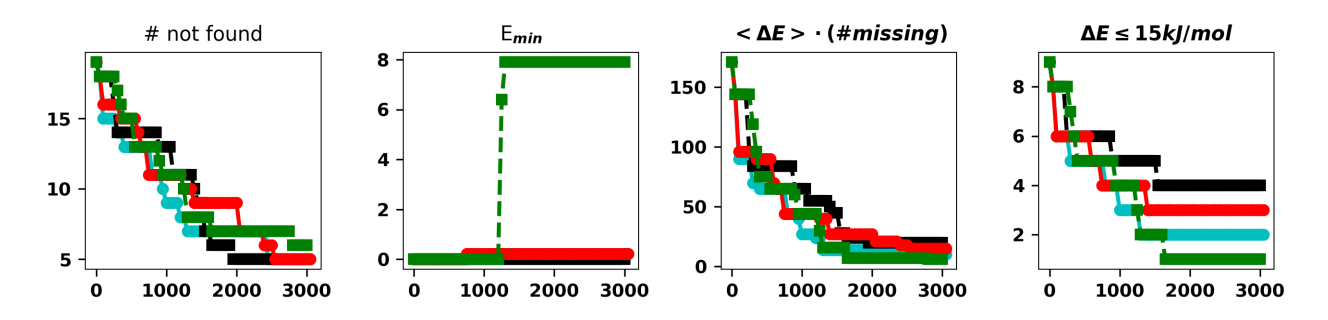

Figure S1: Summary of results for the IM-EA searches with DFTBA. The panels are analougous to those of Figure 2 in the main text

## Silver ion in aqueous solution

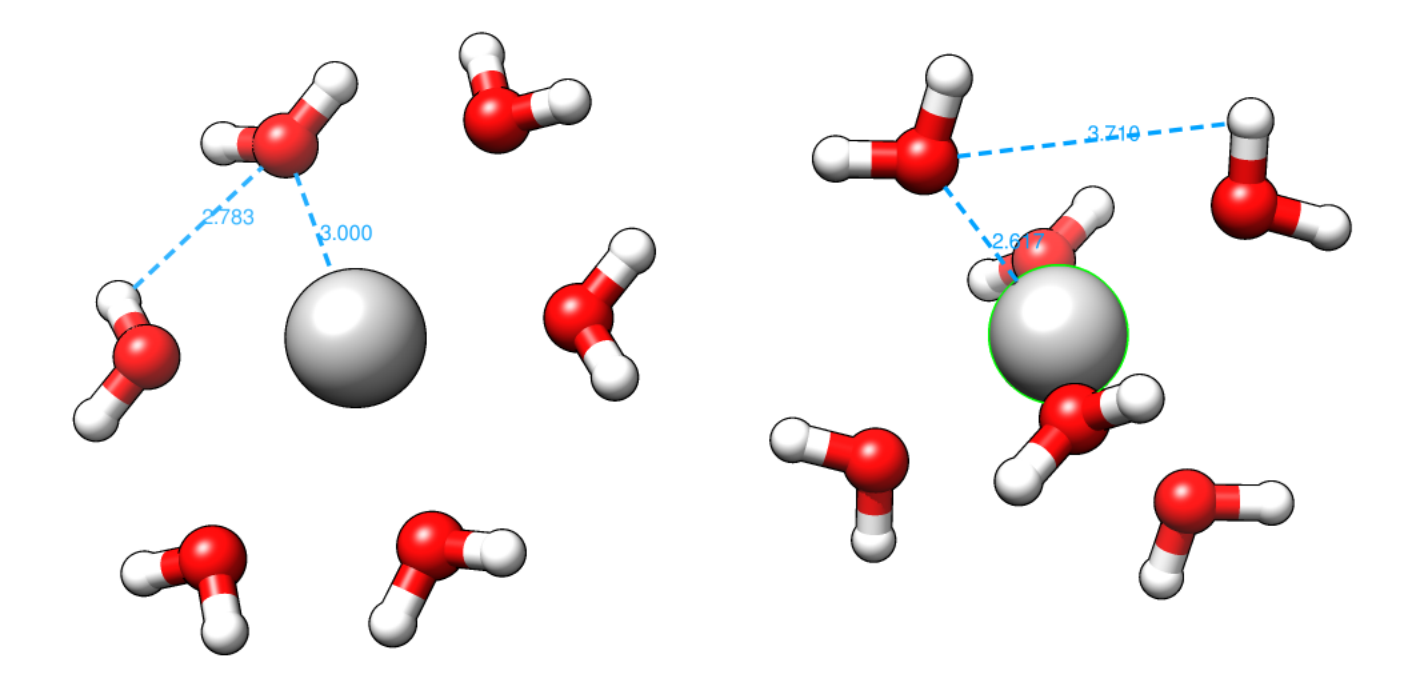

Figure S2: Starting templates for the  $Ag^+(aq)$  searches. Left: planar geometry. Right: octahedral geometry. Ag–O and nearest neighbour O–H distances are shown in Å.

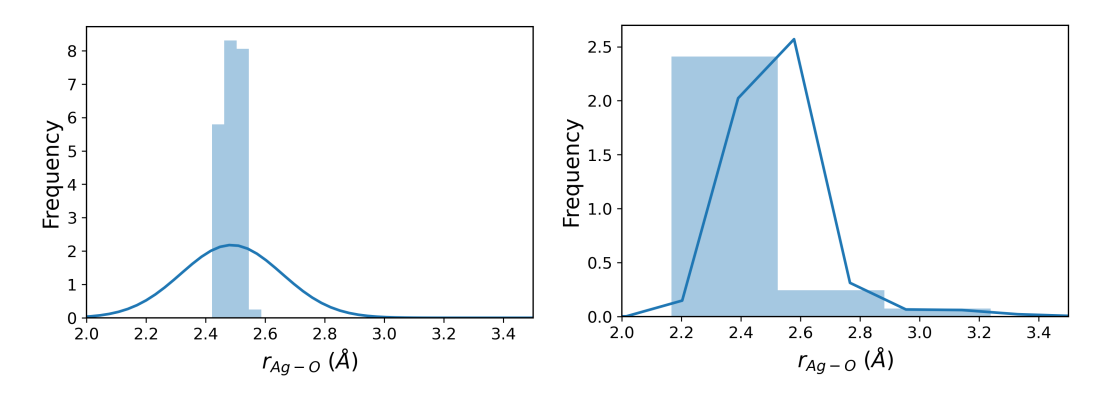

Figure S3: Distribution of ion-oxygen distances for the first CREST (left) and IM-EA/XTB search for the  $\text{Ag}^+(aq)$  ion PES.

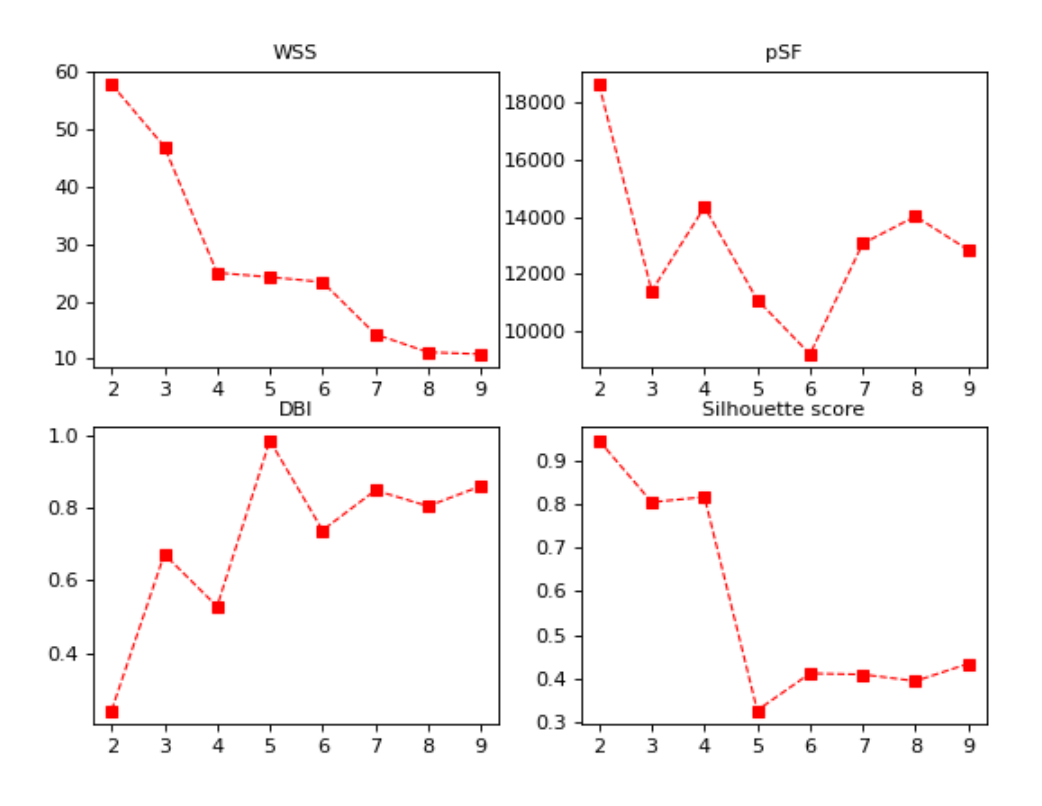

Figure S4: Clustering validation scores for the first IM-EA/XTB run as a function of the number of clusters k.

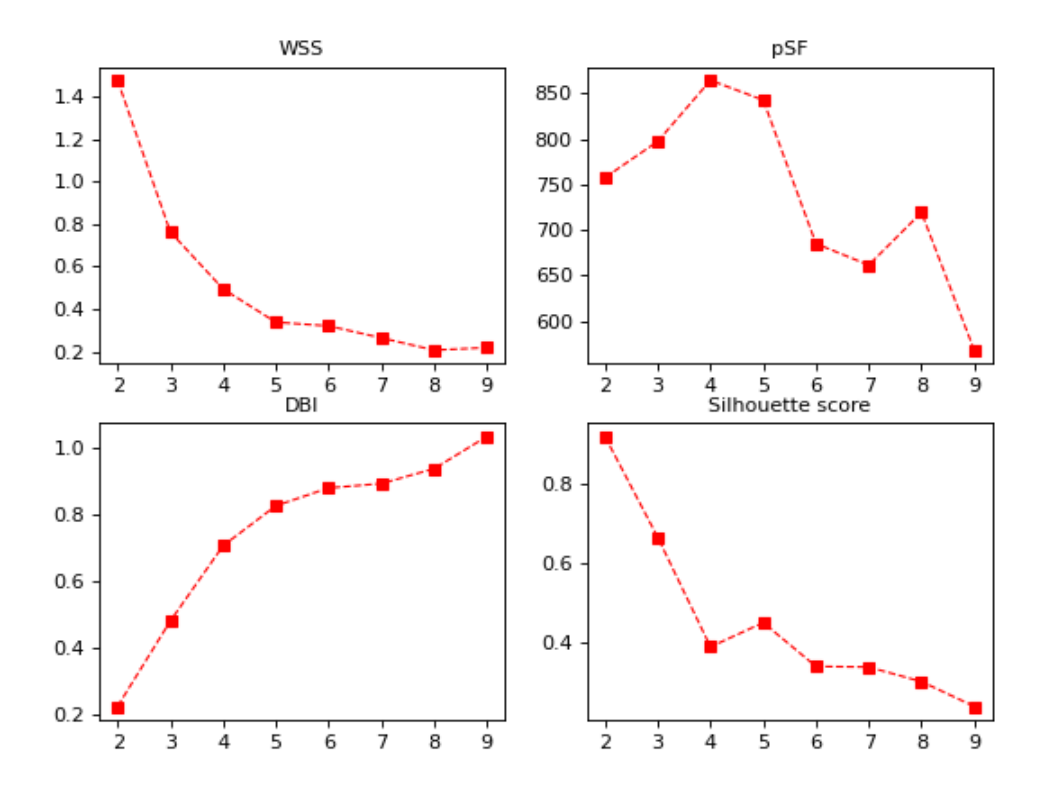

Figure S5: Clustering validation scores for the first CREST run as a function of the number of clusters  $\boldsymbol{k}.$ 

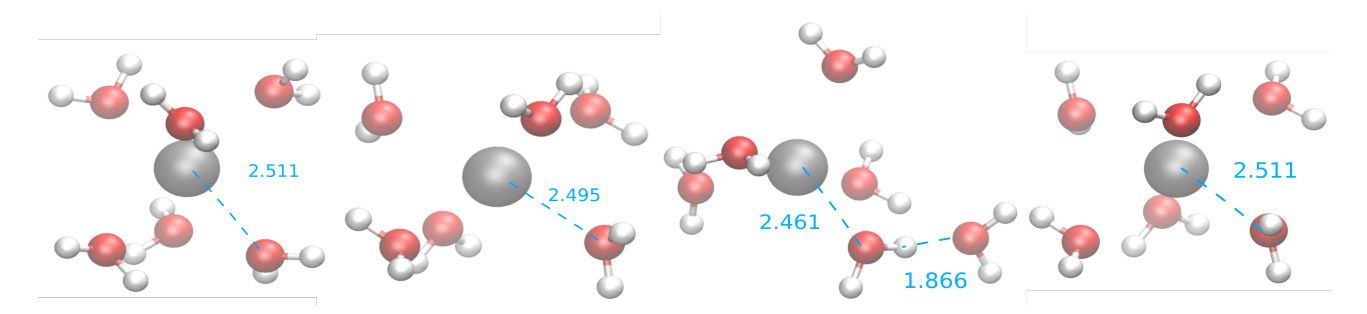

Figure S6: Medoids obtained from the first CREST run. Selected Ag−O and O−H distances are shown in  $\AA$ .

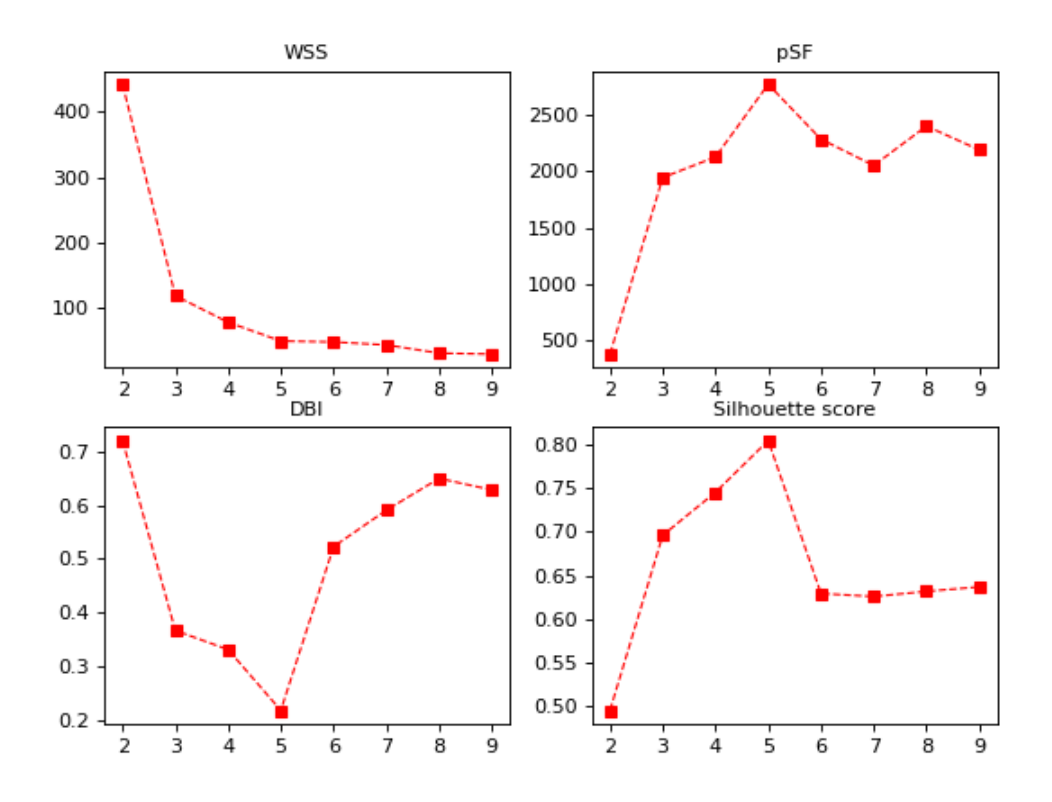

Figure S7: Clustering validation scores for the IM-EA/B3SC run as a function of the number of clusters  $\boldsymbol{k}.$ 

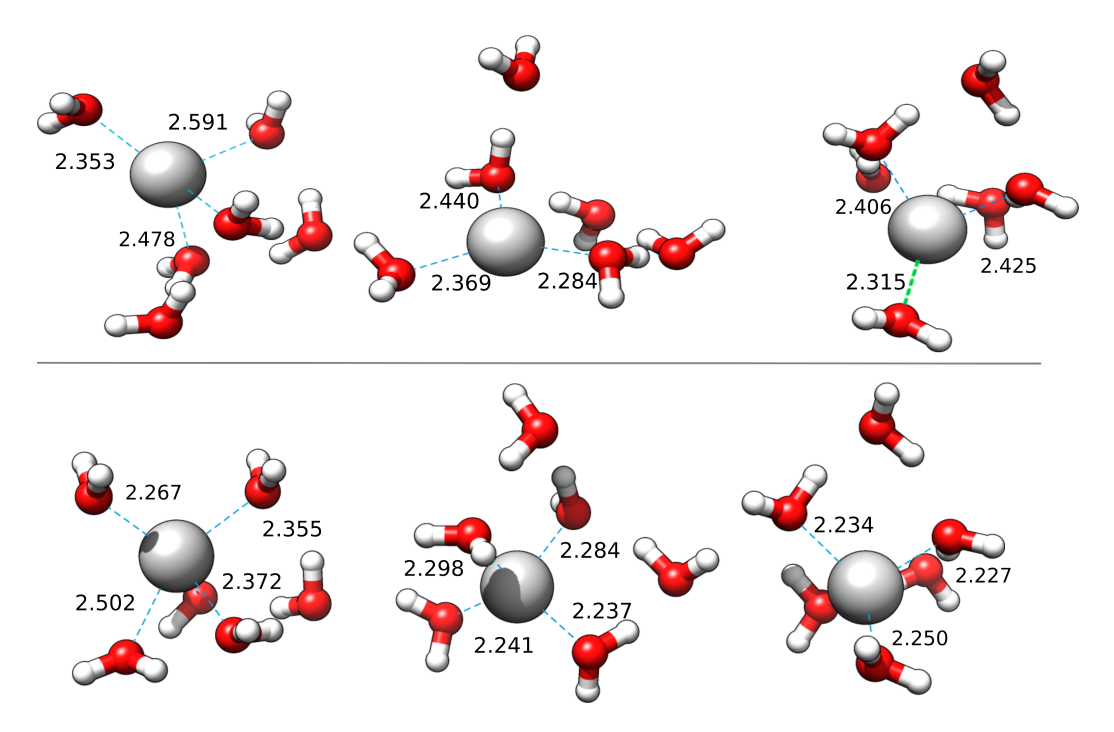

Figure S8: Geometries of medoids 1,2 and 4 from the fist IM-EA/XTB search re-optimized at the B3SC (top row) and B3LC (bottom row) level. Ag–O distances are shown in Å.

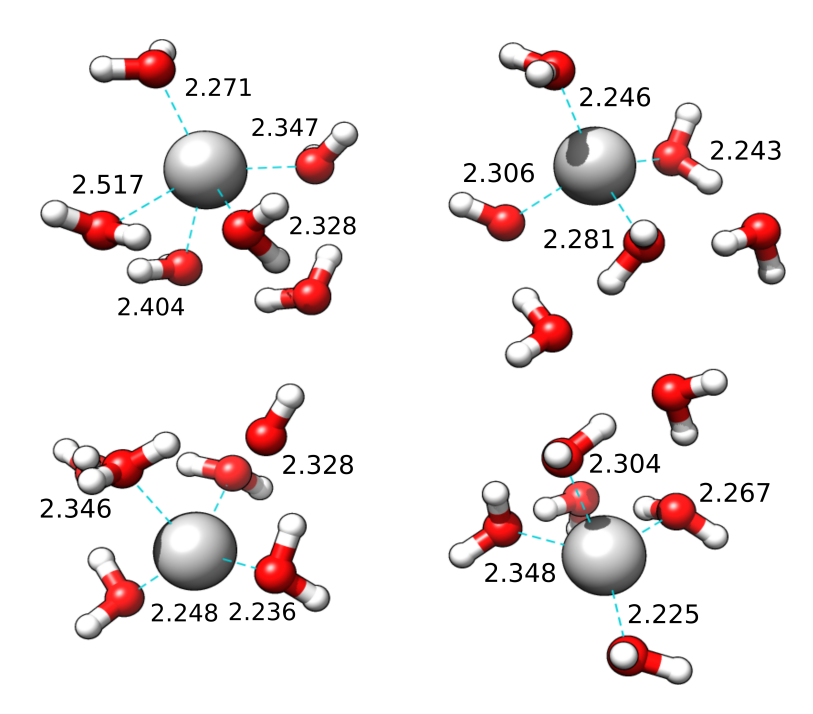

Figure S9: Geometries of medoids 1-4 from the fist IM-EA/XTB search reoptimized at the BLC level.Ag–O distances are shown in Å.

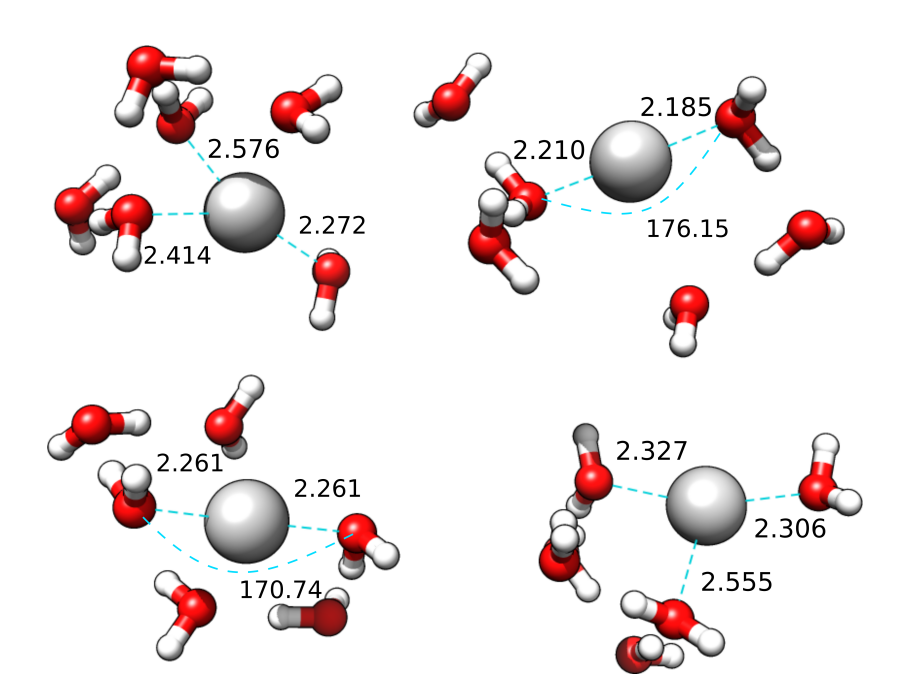

Figure S10: Geometries of medoids 1-4 from the fist IM-EA/XTB search re-optimized at the BSC level with the full basis set.Ag–O distances are shown in  $\AA$ ; for linear structures the O−Ag−O angle is shown as well

.

Input file for Gaussian 16 geometry optimization at the B3LC level starting from the geometry of medoid 4 of the B3SC search.

```
#P B3LYP/gen pseudo=read test
empiricaldispersion=gd3
opt=tight scrf=(cpcm,read)
silver cluster DFT opt
 1 1
Ag 0.000 0.000 0.000
O -0.101 -1.527 1.918
H 0.736 -1.321 2.366
H -0.165 -2.485 1.887
0 -0.188 -1.352 -2.045<br>H 0.642 -1.668 -2.410
           -1.668 -2.410H -0.869 -1.969 -2.328
0 0.204 1.544 2.028<br>H 0.136 2.491 1.870
H 0.136 2.491
H -0.535 1.306 2.597<br>0 2.249 -0.263 2.811
           -0.263H 2.699 -0.140 3.651
H 1.691 0.519 2.666
0 -1.423 1.791 -0.870H -2.385 1.772 -0.858
H -1.168 2.199 -1.702
0 2.453 -0.162 -0.004
H 3.096 0.477 -0.323
H 2.677 -0.339 0.922
H 0
cc-pvTZ
****
O 0
cc-pvTZ
****
Ag 0
S 1 1.00
     1.4801580 1.0000000
S 1 1.00
     0.6538510 1.0000000
S 1 1.00
     0.1244880 1.0000000
S 1 1.00
     0.0492640 1.0000000
S 1 1.00
     0.0160000 1.0000000
P 1 1.00
```
0.0756940 1.0000000<br>1 1.00 P 1 1.00 0.0237230 1.0000000  $D$  1 1.00<br>0.0660000 1.0000000 \*\*\*\* Ag 0 ECP46SDF 3 46 F-component 1 2 1.000000 0.000000  $S-F$ 2. 2 0.800000 7.901670 2 0.400000 -2.271510  $P-F$ 2 2 0.800000 8.033490 2 0.400000 -1.857460  $D-F$  $\frac{2}{2}$ 2 0.400000 3.404570 0.200000 -0.179570 Nsph=1

0. 0. 0. 6.0

In the case of small-core computations, both the pseudopotential and the basis are available in the internal library of G16, so that the basis set section of the above input is replaced by the following one.

```
H 0
 jun-cc-pvTZ
 ****
O 0
 jun-cc-pvTZ
 ****
Ag 0
 sdd
 ****
Ag 0
 sdd
```

```
Bash script to submit a IM-EA run for Aspartic Acid
#!/bin/bash
#PBS -l select=1:ncpus=08 -q q02curie -N asp_mut_R1
module load python/3
module load xtb/6.4.1
export ROOT=/home/${USER}/bigd/ga_test/
export WORK=/home/${USER}/bigd/ga_test/aminoacids/AsparticAcid/new_mut
export BIN=/home/${USER}/from_bigdata/ga_test/src/
export PYTHONPATH="$PYTHONPATH:$BIN"
export SCRATCH="/local/scratch/g.mancini"
export LOCALDIR="$SCRATCH/$PBS_JOBID"
export TPL="$WORK/asp_ref_order.tpl"
export xtbTPL="$WORK/asp_xtb.tpl"
echo "ENVIRONMENT SET"
cd $WORK
rm -rf $WORK/Asp_xtb_d6_mut_R1 asp_mut_R1.e* asp_mut_R1.o*
echo $PBS_JOBID
rm -rf $LOCALDIR
mkdir -p $LOCALDIR
cp xtb_shell.sh $xtbTPL $TPL $LOCALDIR
cd $LOCALDIR
echo "working area set"
python3 BIN/conf_GA_ {parser.py -I} TPL -g 1 4 4 13 4 6 6 9 9 11 13 15 -N Asp_xtb_d6_mut-n 50 -C 100 -s 0.5 -c 0.6 -m 0.5 -M 0.3 -V 4 -cutoff 0.75 \
 -F -l "opt=(verytight,MaxCycles=100,ModRedundant)" -X "rotation3"\
 -i 4 -p 4 "maxdist" "cosine" \
 - xTB $xtbTPL -hof 0.1 -var 10.\
 -X "rotation2"
 1> >(tee $WORK/Asp_xtb_d6_mut_R1.out) 2> >(tee $WORK/Asp_xtb_d6_mut_R1.out)
cp fitness_* $WORK
mkdir Coord Out
mv *coord Coord
mv *out Out
bzip2 Coord/*
bzip2 Out/*
cd ..
mkdir -p $WORK/Asp_xtb_d6_mut_R1
rsync -az $LOCALDIR/Coord $LOCALDIR/Out $WORK/Asp_xtb_d6_mut_R1/
cp init_pop* $WORK/Asp_xtb_d6_mut_R1/
if [ $ret -ne 0 ] ; then
        echo "error copying files, $LOCALDIR on 'hostname'"
else
```
rm -rf \$LOCALDIR fi cd \$WORK echo 'hostname' echo "All Done"

exit 0

XTB template for Aspartic Acid

```
! cmd line start
! --chrg 0 --parallel 4 --cma
! cmd line end
$coord angs<br>0.000 0
         0.000 0.000 N
 1.013 0.000 0.000 H
-0.340 0.955 0.000 H
-0.507 -0.728 -1.155 C
 0.109 -0.582 -2.057 H<br>0.552 -2.234 -0.866 C
-0.552 -2.234 -0.866-1.021 -2.784 -1.688 H
-1.141 -2.430 0.034 H<br>0.831 -2.804 -0.666 C
 0.831 -2.804 -0.6661.872 -2.227 -0.871 O
 0.782 -4.085 -0.235 0
 1.697 -4.393 -0.140 H
-1.874 -0.178 -1.536 C
-2.334 0.862 -1.140 O
-2.516 -0.968 -2.428 O
-3.350 -0.527 -2.654 H
$end
! coordinates end
$constrain
  dihedral: 3,1,4,6,auto
  dihedral: 1,4,6,9,auto
  dihedral: 4,6,9,11,auto
  dihedral: 1,4,13,15,auto
  dihedral: 4,13,15,16,auto
  dihedral: 6,9,11,12,auto
$end
! template end
```
Gaussian 16 DFTBA template for Aspartic Acid

#p dftba test nosymm pop=none geom=print ! route section end

Aspartic acid in vacuum

0 1

```
! header section end
```
n

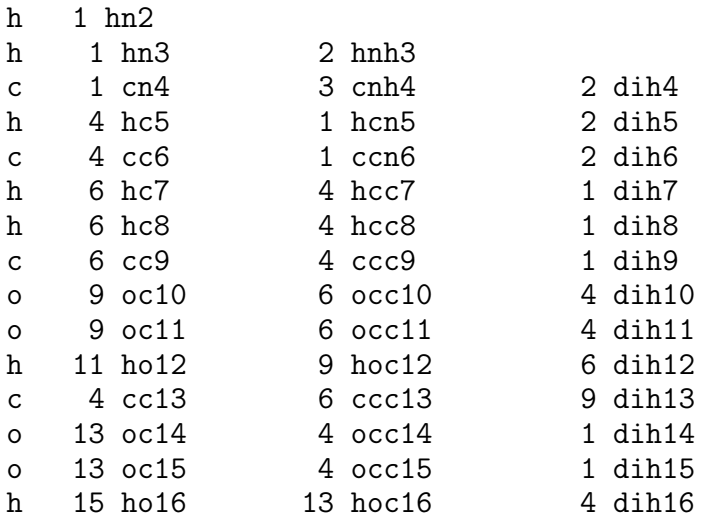

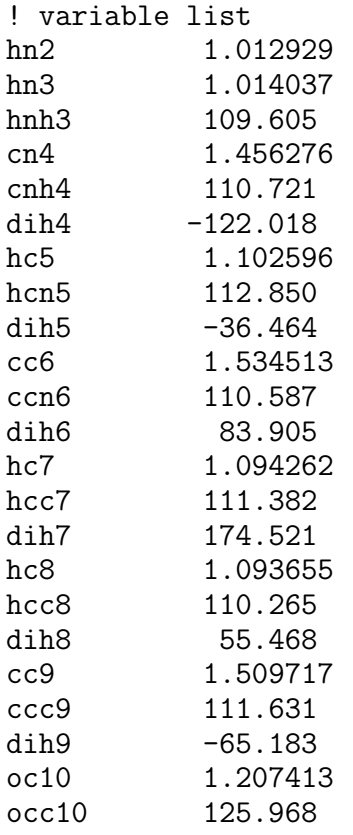

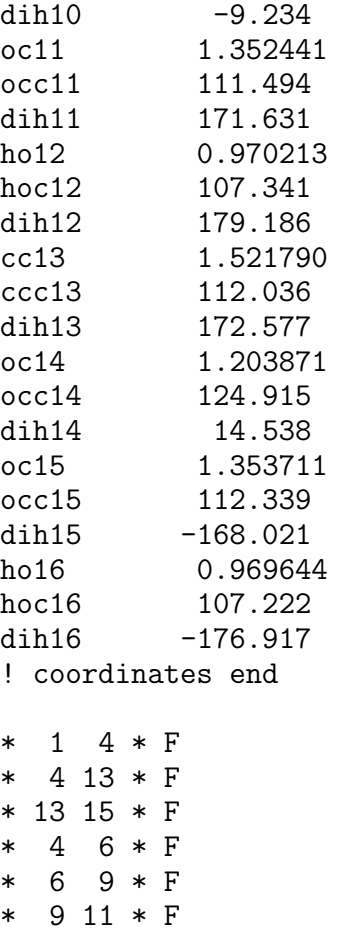

@/home/\${USER}/bigd/ga\_test/dftba.prm

! template end